# Oracle® Banking Electronic Data Exchange for Corporates OBEDX-Trace Integration Guide Integration Guide

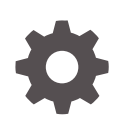

Patchset Release 14.7.3.0.0 F94401-01 February 2024

ORACLE

Oracle Banking Electronic Data Exchange for Corporates OBEDX-Trace Integration Guide Integration Guide, Patchset Release 14.7.3.0.0

F94401-01

Copyright © 2018, 2024, Oracle and/or its affiliates.

This software and related documentation are provided under a license agreement containing restrictions on use and disclosure and are protected by intellectual property laws. Except as expressly permitted in your license agreement or allowed by law, you may not use, copy, reproduce, translate, broadcast, modify, license, transmit, distribute, exhibit, perform, publish, or display any part, in any form, or by any means. Reverse engineering, disassembly, or decompilation of this software, unless required by law for interoperability, is prohibited.

The information contained herein is subject to change without notice and is not warranted to be error-free. If you find any errors, please report them to us in writing.

If this is software, software documentation, data (as defined in the Federal Acquisition Regulation), or related documentation that is delivered to the U.S. Government or anyone licensing it on behalf of the U.S. Government, then the following notice is applicable:

U.S. GOVERNMENT END USERS: Oracle programs (including any operating system, integrated software, any programs embedded, installed, or activated on delivered hardware, and modifications of such programs) and Oracle computer documentation or other Oracle data delivered to or accessed by U.S. Government end users are "commercial computer software," "commercial computer software documentation," or "limited rights data" pursuant to the applicable Federal Acquisition Regulation and agency-specific supplemental regulations. As such, the use, reproduction, duplication, release, display, disclosure, modification, preparation of derivative works, and/or adaptation of i) Oracle programs (including any operating system, integrated software, any programs embedded, installed, or activated on delivered hardware, and modifications of such programs), ii) Oracle computer documentation and/or iii) other Oracle data, is subject to the rights and limitations specified in the license contained in the applicable contract. The terms governing the U.S. Government's use of Oracle cloud services are defined by the applicable contract for such services. No other rights are granted to the U.S. Government.

This software or hardware is developed for general use in a variety of information management applications. It is not developed or intended for use in any inherently dangerous applications, including applications that may create a risk of personal injury. If you use this software or hardware in dangerous applications, then you shall be responsible to take all appropriate fail-safe, backup, redundancy, and other measures to ensure its safe use. Oracle Corporation and its affiliates disclaim any liability for any damages caused by use of this software or hardware in dangerous applications.

Oracle®, Java, MySQL, and NetSuite are registered trademarks of Oracle and/or its affiliates. Other names may be trademarks of their respective owners.

Intel and Intel Inside are trademarks or registered trademarks of Intel Corporation. All SPARC trademarks are used under license and are trademarks or registered trademarks of SPARC International, Inc. AMD, Epyc, and the AMD logo are trademarks or registered trademarks of Advanced Micro Devices. UNIX is a registered trademark of The Open Group.

This software or hardware and documentation may provide access to or information about content, products, and services from third parties. Oracle Corporation and its affiliates are not responsible for and expressly disclaim all warranties of any kind with respect to third-party content, products, and services unless otherwise set forth in an applicable agreement between you and Oracle. Oracle Corporation and its affiliates will not be responsible for any loss, costs, or damages incurred due to your access to or use of third-party content, products, or services, except as set forth in an applicable agreement between you and Oracle.

For information about Oracle's commitment to accessibility, visit the Oracle Accessibility Program website at <http://www.oracle.com/pls/topic/lookup?ctx=acc&id=docacc>.

# **Contents**

### [Preface](#page-3-0)

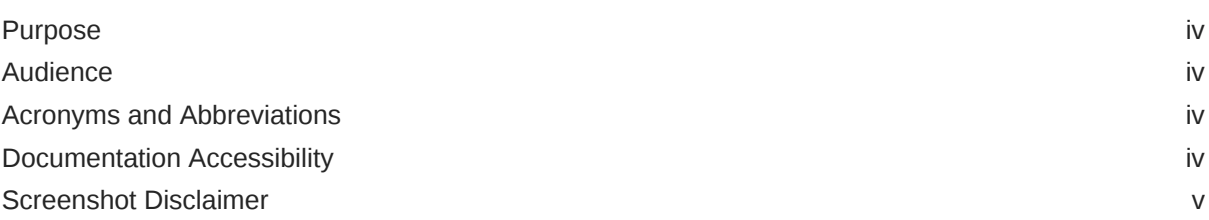

### 1 [Integration Guide](#page-5-0)

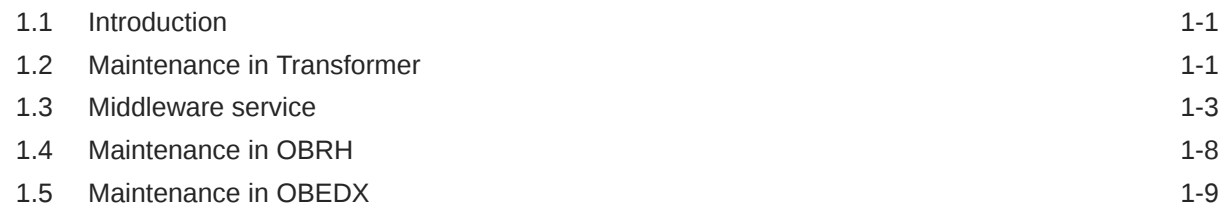

### 2 [Formats Supported \(Out of the box\)](#page-14-0)

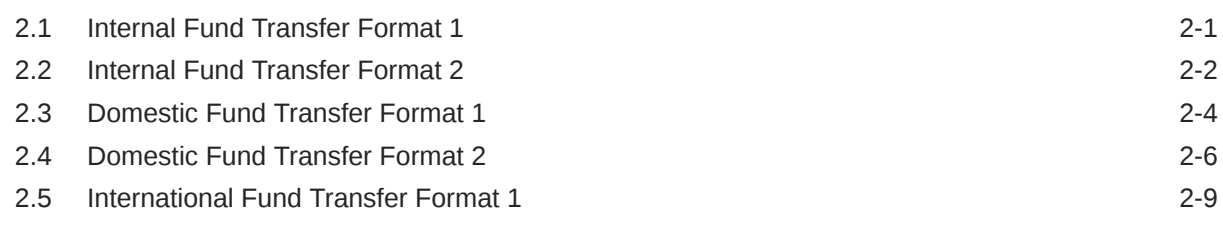

### 3 [List of Topics](#page-30-0)

### [Index](#page-31-0)

## <span id="page-3-0"></span>Preface

- **Purpose**
- **Audience**
- Acronyms and Abbreviations
- Documentation Accessibility
- [Screenshot Disclaimer](#page-4-0)

### Purpose

Purpose of this guide is to help you integrate Oracle Banking Electronic Data Exchange with Transformer (licensed product of Trace Financial Limited). Bank need to procure licenses for Transformer separately from Trace Financial Limited.

## Audience

This guide is primarily intended for the following user/user roles:

### **Table 1 Audience**

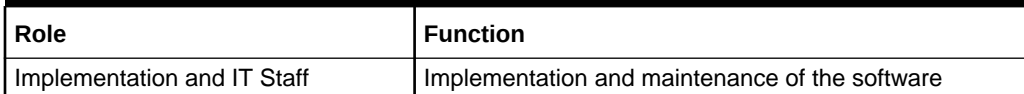

## Acronyms and Abbreviations

The list of acronyms and abbreviations that are used in this guide are as follows:

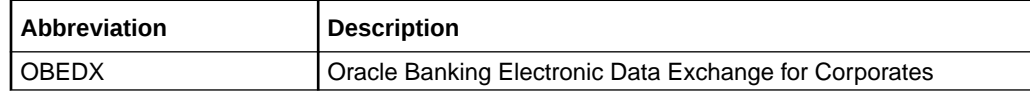

## Documentation Accessibility

For information about Oracle's commitment to accessibility, visit the Oracle Accessibility Program website at [http://www.oracle.com/pls/topic/lookup?](http://www.oracle.com/pls/topic/lookup?ctx=acc&id=docacc) [ctx=acc&id=docacc](http://www.oracle.com/pls/topic/lookup?ctx=acc&id=docacc).

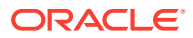

### <span id="page-4-0"></span>**Access to Oracle Support**

Oracle customers that have purchased support have access to electronic support through My Oracle Support. For information, visit <http://www.oracle.com/pls/topic/lookup?ctx=acc&id=info> or visit <http://www.oracle.com/pls/topic/lookup?ctx=acc&id=trs> if you are hearing impaired.

## Screenshot Disclaimer

Personal information used in the interface or documents are dummy and does not exist in the real world. It is only for reference purposes.

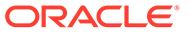

# <span id="page-5-0"></span>1 Integration Guide

#### **Introduction**

OBEDX supports processing of files uploaded in the canonical format, out of the box. Canonical formats supported out of the box are:

- Maintenance in Transformer
- [Middleware service](#page-7-0)
- [Maintenance in OBRH](#page-12-0)
- [Maintenance in OBEDX](#page-13-0)

## 1.1 Introduction

OBEDX supports processing of files uploaded in the canonical format, out of the box. Canonical formats supported out of the box are:

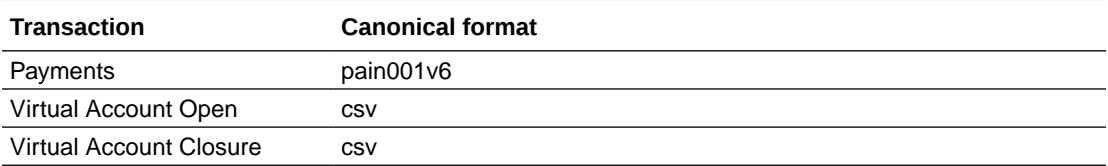

If banks want to support any other template or format, apart from the canonical formats mentioned above, such as MT, txt, csv, excel, etc., for payment processing or txt, XML, excel, or a csv file in a different template than what is supported for Virtual Account Management, then any third-party message transformation provider such as Transformer can be used to accomplish this.

This document briefs you about the specific steps and maintenances needed for Integration of these two products.

Following are the steps required integration with transformer:

- **1.** Maintenance in transformer
- **2.** Middleware service
- **3.** Maintenance in Oracle Banking Routing Hub
- **4.** Maintenance in Oracle Banking Electronic Data Exchange

## 1.2 Maintenance in Transformer

Transformer is a message formatting and translation toolkit. Using this toolkit, we can transform the files from corporate's preferred format to OBEDX format.

Transformer consist of two parts –

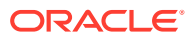

- Message & Mapping definition GUI toolkit used to define set of DictionAry Definitions (DAD)
- A run-time application programming interface (API) which uses the DAD to transform messages from one format to another.

Follow following steps to use transformer for message transformation

#### **Prerequisites**

- **1.** Corporate preferred format/template File format which a corporate upload
- **2.** OBEDX format This template is supplied by Oracle. The template can be found in the OBEDX Formats for Transformation.zip folder.

#### **Steps to be followed**

- **1.** Create new project in Transformer
- **2.** Create or import the message of corporate preferred format The template which needs to be transformed.
- **3.** Import the OBEDX format template as per below steps.
- **4.** Tools > JSON schema import > Single file > Next > Schema file > select the schema file provided by Oracle > Next > Enter Group name > Next > Uncheck root schema check box (*but keep all the check boxes checked below root schema check box*) > Next > Move everything to selected window > Next > Finish
- **5.** Do the mappings between preferred format and OBEDX format.
- **6.** Add validations as per the requirement, refer table list of supported error codes
- **7.** Create new exposed service and select the service builder as project jar builder
- **8.** Select the java version 8
- **9.** Add new exposed service operation select the operation type as OneToOneMapping
- **10.** Select the appropriate message definition group and mapping definition
- **11.** Test the mappings
- **12.** Build the exposed service, this will generate the jar file
- **13.** Note down the project key, service name & operation name generated on transformer's console.
- **14.** Deploy this jar in middleware service.

#### **List of supported status / error codes:**

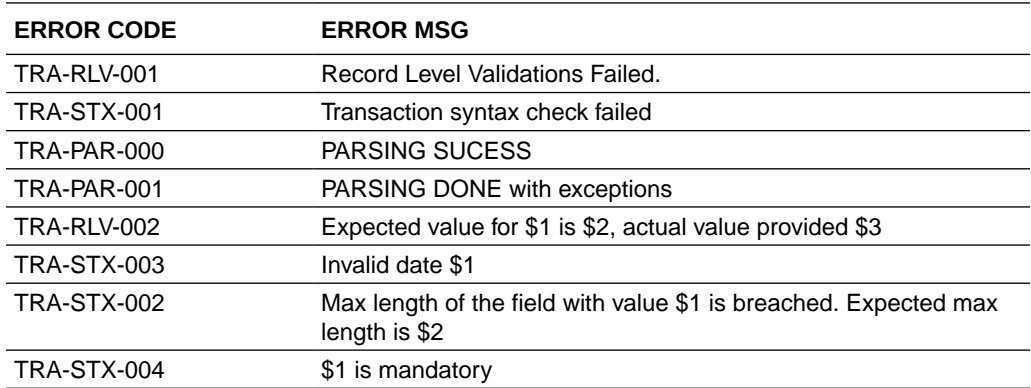

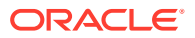

<span id="page-7-0"></span>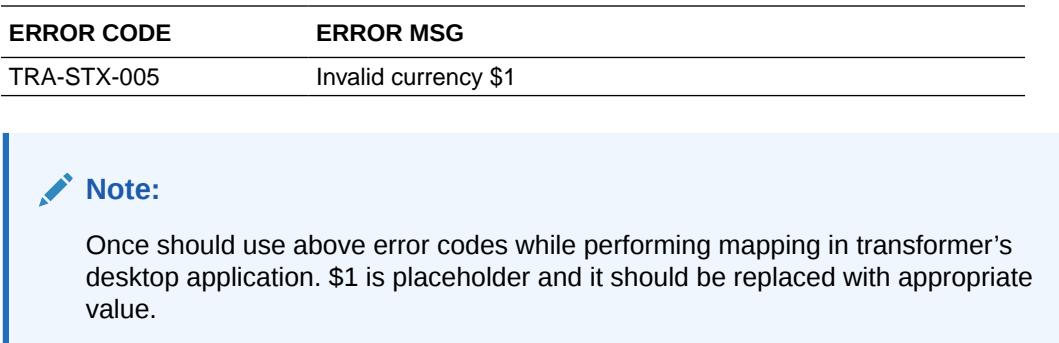

## 1.3 Middleware service

Middleware service acts as common access point for OBEDX to access Transformer's APIs. It is required for accessing the jars generated by transformer over the network.

Middleware service is wrapper around transformer's API. Since transformer may take some time for message transformation and enrichment, the middleware service must be designed in such a way that it should support asynchronous non-blocking communication.

- Implementation team is required to build this service. Below are the expectations from the middleware service.
- Must be restful webservice
- Must support asynchronous and non-blocking API's
- Must have a rest endpoint to accept parsing requests from OBEDX with predefined request parameters
- Must be able to identify and decide which transformer api operation to call based on incoming format identfier
- Must be able to send acknolegement of parsing request
- Must be able to send the parsed response in OBEDX format along with all the validations / exceptions details if any to below end point.
- https://HOST\_NAME:PORT\_NUMBER/cmc-obrh-services/route/dispatch (OBRH\_SERVICE\_URL)
- Service must provide a directory to place all the jars required for transformer api's and jar generated by transformer.
- Refer below screenshot for more details

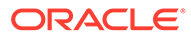

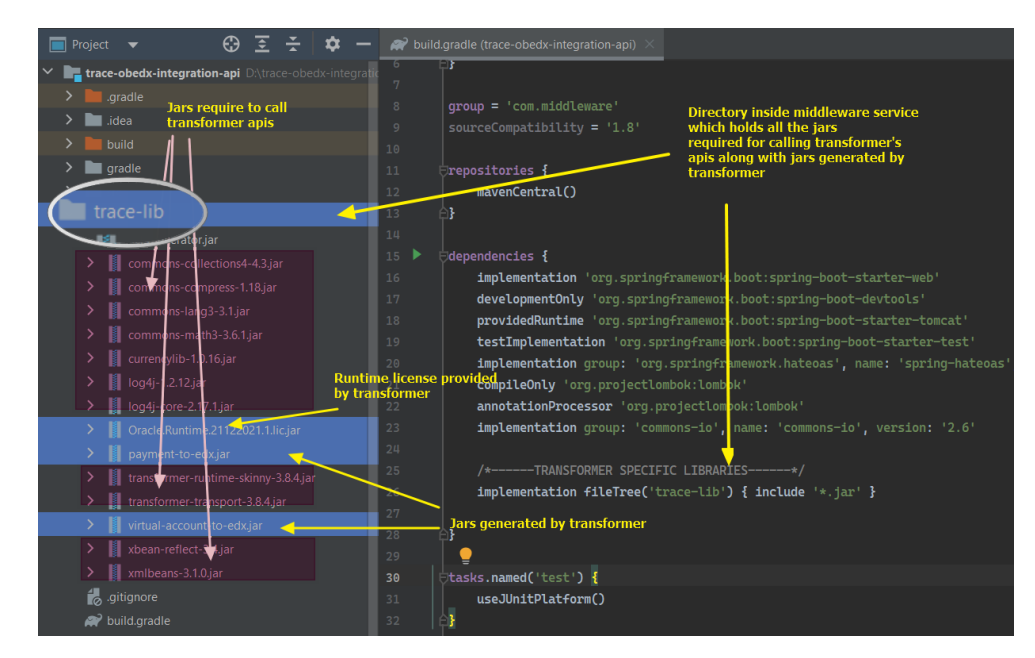

**Figure 1-1 Middleware service**

- After building the middleware service all the jars must be available in *WEB-INF/lib* folder for runtime access (refer line 26 from above screenshot).
- Transformer GUI Toolkit application generates three properties project key, service name & operation name on console, while building the exposed service or in the service info file present in jar generated by transformer at /META-INF directory
- These three properties must be configured in **Parameters** field present on integration preference screen UI as shown in below screenshot.
- One should follow below sequence while configuring these properties
- *{project key}~{service name}~{operation name}* (separator used is Tilde "~")

| Service Type               |   | Format                   | Format for which properties generated by transformer |
|----------------------------|---|--------------------------|------------------------------------------------------|
| Parsing                    |   | DomesticFTSDSC-Incoming  |                                                      |
| Service Provider           |   | Integration Type         | propeties generated by transformer                   |
| Third Party                | ٠ | API                      | ۰                                                    |
| <b>Integration Details</b> |   |                          |                                                      |
| Service Consumer           |   | Service Consumer Service | <b>Parameters</b>                                    |
| OBEDX                      |   | send_file_to_trace       | payment-to-edx-payment-csv-parsi                     |

**Figure 1-2 Integration Details**

- OBEDX will provide format identifier along with transaction name in below format format name-transaction name as a parsing request parameter named "format id" ;
- Along with properties configured in Parameters field on integration preferences UI as parsing request parameters named "parameters".

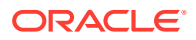

Note that middleware service needs to be re-deployed every time new jar need to be added or modification done in existing mappings.

An example sudo code for middleware service written in java is provided below :

### **Note:**

Code provided below is sample code for implementation partners to implement this service seamlessly. This code requires certain dependencies provided by transformer along with transformer's runtime license jar.

Implementation team must retain the signature of submit() method, response headers, & response map keys as specified in the code below.

```
@RestControllerpublic class MiddlewareService{ @PostMapping("/
submit") public ResponseDtoWrapper submit(@RequestBody MultipartFile 
file, String fileRefId, String formatId, String
        parameters) { \qquad // perform technical validations such as
not null check... etc // handleParsingRequest() must be 
asynch (execute in separate
         thread). handleParsingRequest(incomingFile, fileRefId, 
originalFileName,
           formatId, parameters); // 
sendAcknowledgement() will return the ResponseDtoWrapper without waiting for
          handleParsingRequest() to finish return
sendAcknowledgement(originalFileName);
} @Async public void handleParsingRequest(MultipartFile file, 
String fileRefId, String originalFileName,
          String formatId, String parameters) { String
responseFromTrace = callTransformerApi(formatId, file,
           parameters); 
sendResponseToObrhService(responseFromTrace,
        fileRefId); } private String callTraceParserApi(String
formatId, File file, String parameters)
         { Object output; try { // Project 
key, Service name, & Operation name will be generated by
         transformer String [] parserParams =
        parameters.split("~"); output =
ServicePerformerExecutor.performServiceWithSimpleExceptions(ClasspathProjectM
anager.getInstance(), p_1 parserParams[0],
parserParams[1], parserParams[2], 
Files.newInputStream(file.toPath()), null,
OutputInstruction.asStringOutput()); String response = (String) 
output; 
return response; }
catch (Exception exception) { // log or handle exception here 
and return String response return 
TECHNICAL ERROR IN PARSING; \} } private void
sendResponseToObrhService(String responseFromTrace, String fileRefId)
{ restTemplate.postForObject(OBRH_SERVICE_URL, 
           getObrhRequest(responseFromTrace,
```

```
 fileRefId),
                   ResponseDtoWrapper.class);} private 
HttpEntity<Map<String, Map<String, String>>> getObrhRequest(String 
responseFromTrace,
            String fileRefId) { Map<String, Map<String,
String>> responseMap =
             getResponseMap(responseFromTrace, 
fileRefId); HttpHeaders httpHeaders = new 
HttpHeaders(); httpHeaders.add("appId", "CMNCORE"); 
httpHeaders.add("userId", "EDXWORKFLOW"); 
httpHeaders.add("branchCode", "006"); httpHeaders.add("SERVICE-
CONSUMER", SERVICE-CONSUMER); // SERVICE-CONSUMER must be replaced 
with 
name 
of
             service consumer configured in OBRH 
httpHeaders.add("entityId", "DEFAULTENTITY"); 
httpHeaders.add("SERVICE-CONSUMER-SERVICE", SERVICE-CONSUMER-
SERVICE); // SERVICE-CONSUMER-SERVICE 
must be been as a series of the series of the best series of the best series of the best series of the best series of the best series of the best series of the best series of the best series of the best series of the best 
             replaced with name of service consumer service configured 
in OBRH 
httpHeaders.setContentType(MediaType.APPLICATION JSON);
return new HttpEntity<>(responseMap, headers); } public
Map<String, Map<String, String>> getResponseMap(String 
responseFromTrace, String
             fileRefId) { Map<String, String> paramMap = new 
HashMap<>(2); paramMap.put("input-file", fileRefId);
paramMap.put( "output-file", responseFromTrace); Map<String, 
Map<String, String>> responseMap =
new HashMap<>(1);     responseMap.put("external-
parser-output", paramMap); // "input-file", "output-
file" & "external-parser-output" are keys of response
           map and are must NOT be changed in any 
case. The return responseMap; and response return responseMap; and response \{ResponseDtoWrapper sendAcknowledgement(String originalFilename) 
{ ResponseDtoWrapper responseDtoWrapper = new 
ResponseDtoWrapper(); ResponseDto responseDto = new
ResponseDto(); responseDto.addToResponseList(new
ResponseCode(ACCEPT_FOR_PARSE)); 
 responseDto.addToResponseList(new 
ResponseCode(HttpStatus.ACCEPTED.toString())); 
responseDto.setStatus("OK"); 
responseDto.setHttpStatusCode(HttpStatus.OK); String requestId 
= String.format(" %s-%s ", UUID.randomUUID(), originalFilename); 
 responseDto.setRequestId(requestId); 
responseDtoWrapper.setMessages(responseDto); return
responseDtoWrapper; }}
```
Middleware service's api must return ResponseDtoWrapper object, structure of which is as shown below.

```
import org.springframework.stereotype.Component; 
@Componentpublic class ResponseDtoWrapper
```
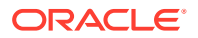

```
{ private ResponseDto messages; private ResponseResourceSupport 
data; 
public ResponseDtoWrapper() { }
public ResponseDto getMessages() { 
return this.messages; } public void setMessages(ResponseDto messages) 
{ this.messages = messages; } public ResponseResourceSupport 
getData() 
{ return this.data; } public void
setData(ResponseResourceSupport data) 
{ this.data = data; \}}
import org.springframework.http.HttpStatus; import 
java.io.Serializable;import java.math.BigDecimal;
import java.util.ArrayList;import java.util.List; public class ResponseDto 
implements Serializable
  { private static final long serialVersionUID = -8555557115768857726L; 
 private String keyId; private String status; private 
List<ResponseCode> codes = new ArrayList<>();
  private String requestId; private HttpStatus httpStatusCode; private 
BigDecimal overrideAuthLevelsReqd; 
public ResponseDto() { } public HttpStatus getHttpStatusCode()
{ return this.httpStatusCode; }
   public void setHttpStatusCode(HttpStatus httpStatusCode) 
{ this.httpStatusCode = httpStatusCode; } public String 
qetKeyId() { return this.keyId; }
   public void setKeyId(String keyId) 
{ this.keyId = keyId; }
  public void addToResponseList(ResponseCode respObj) 
      this.\codes.add(respObj); } public void removeFromResponseCodeList(ResponseCode respObj) 
{ this.codes.remove(respObj); }
 public void appendToResponseList(List<ResponseCode> respCodeListObj) 
{ this.codes.addAll(respCodeListObj); }
public String getStatus() { return this.status; } public void 
setStatus(String status) 
       {\rm this}.{\rm status} = {\rm status}; public List<ResponseCode> getCodes() 
{ return this.codes; } public void setCodes(List<ResponseCode> 
codes) { 
this.codes = codes; } public String getRequestId() { return
this.requestId; }
public void setRequestId(String requestId) { this.requestId =
requestId; }
public BigDecimal getOverrideAuthLevelsReqd() { return
this.overrideAuthLevelsReqd; } 
public void setOverrideAuthLevelsReqd(BigDecimal overrideAuthLevelsReqd) 
{ this.overrideAuthLevelsReqd = overrideAuthLevelsReqd;}}
import java.io.Serializable;import java.math.BigDecimal;import 
java.util.List; 
public class ResponseCode implements Serializable { 
  private String Code; private String Desc;
```
private String Type; private String Language;

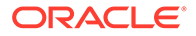

```
private List<Object> args; private String arg; 
  private boolean information; private boolean override; 
  private boolean error; private BigDecimal 
overrideAuthLevelsReqd; 
public List<Object> getArgs() { return this.args; }
  public void setArgs(List<Object> args) { this.args = 
args; }
 public ResponseCode() { } public ResponseCode(String code)
      this.Code = code; } public ResponseCode(String code,
String msg)
{ this.Code = code; this.arg = msg; } public
String getArg() 
{ return this.arg; } public void setArg(String arg)
 { this.arg = arg; } public ResponseCode(String code, 
List<Object> msg)
{ this.Code = code; this.args = msg; } public
String getCode()
 { return this.Code; } public void setCode(String code)
{ this.Code = code; } public String getDesc()
{ return this.Desc; } public void setDesc(String desc) 
{ this.Desc = desc; } public String getType() 
{ return this.Type; } public void setType(String type) 
{ return this.Type; } public void setType(String<br>{ this.Type = type; } public String getLanguage()
 { return this.Language; } public void 
setLanguage(String language)
 { this.Language = language; } public boolean isError() 
{ return null != this.Type && 
this.Type.equalsIgnoreCase("E"); }
public boolean isOverride() { return null != this.Type &&
this.Type.equalsIqnoreCase("O"); }
 public boolean isInformation() { return null != this.Type &&
this.Type.equalsIgnoreCase("I"); }
public BigDecimal getOverrideAuthLevelsReqd() { return
this.overrideAuthLevelsReqd; }
public void setOverrideAuthLevelsReqd(BigDecimal 
overrideAuthLevelsReqd) 
{ this.overrideAuthLevelsReqd = overrideAuthLevelsReqd;}}
```

```
import org.springframework.hateoas.RepresentationModel; 
public class ResponseResourceSupport extends RepresentationModel 
{ public ResponseResourceSupport() { } }
```
## 1.4 Maintenance in OBRH

All the communication between middleware service and OBEDX will happen only via OBRH.

Steps to configure OBRH are as follows

- **1.** Create if not exists, service consumer named "OBEDX"
- **2.** Under the service consumer create service provider named "THIRD\_PARTY"
	- **a.** Provide the host and port of server where middleware service is deployed

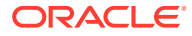

- **b.** Edit the implementation and add headers and service path
- <span id="page-13-0"></span>**3.** Select the consumer service tab and add new consumer service
	- **a.** Click on the service, by default transformation tab will be selected
	- **b.** Click on add transformation, input required info and save
	- **c.** Click on add route, input required info and save
- **4.** Create if not exists, service consumer named "Transformer"
- **5.** Under the service consumer create service provider named "OBEDX"
	- **a.** Provide the host and port of server where obedx-workflow-service is deployed
	- **b.** Edit the implementation and add headers and service path
- **6.** Select the consumer service tab and add new consumer service
	- **a.** Click on the service, by default transformation tab will be selected
	- **b.** Click on add transformation, input required info and save
	- **c.** Click on add route, input required info and save

## 1.5 Maintenance in OBEDX

Maintenance in OBEDX requires two steps as follows

- **1.** Create new format in OBEDX with a unique identifier
- **2.** Add integration preference entry for new format along with properties generated by transformer to support parsing via Transformer as shown below.

Refer User manual for creating a format & integration preference.

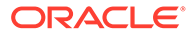

# <span id="page-14-0"></span>2 Formats Supported (Out of the box)

- Internal Fund Transfer Format 1
- [Internal Fund Transfer Format 2](#page-15-0)
- [Domestic Fund Transfer Format 1](#page-17-0)
- [Domestic Fund Transfer Format 2](#page-19-0)
- [International Fund Transfer Format 1](#page-22-0)

## 2.1 Internal Fund Transfer Format 1

### **Format Supported - CSV**

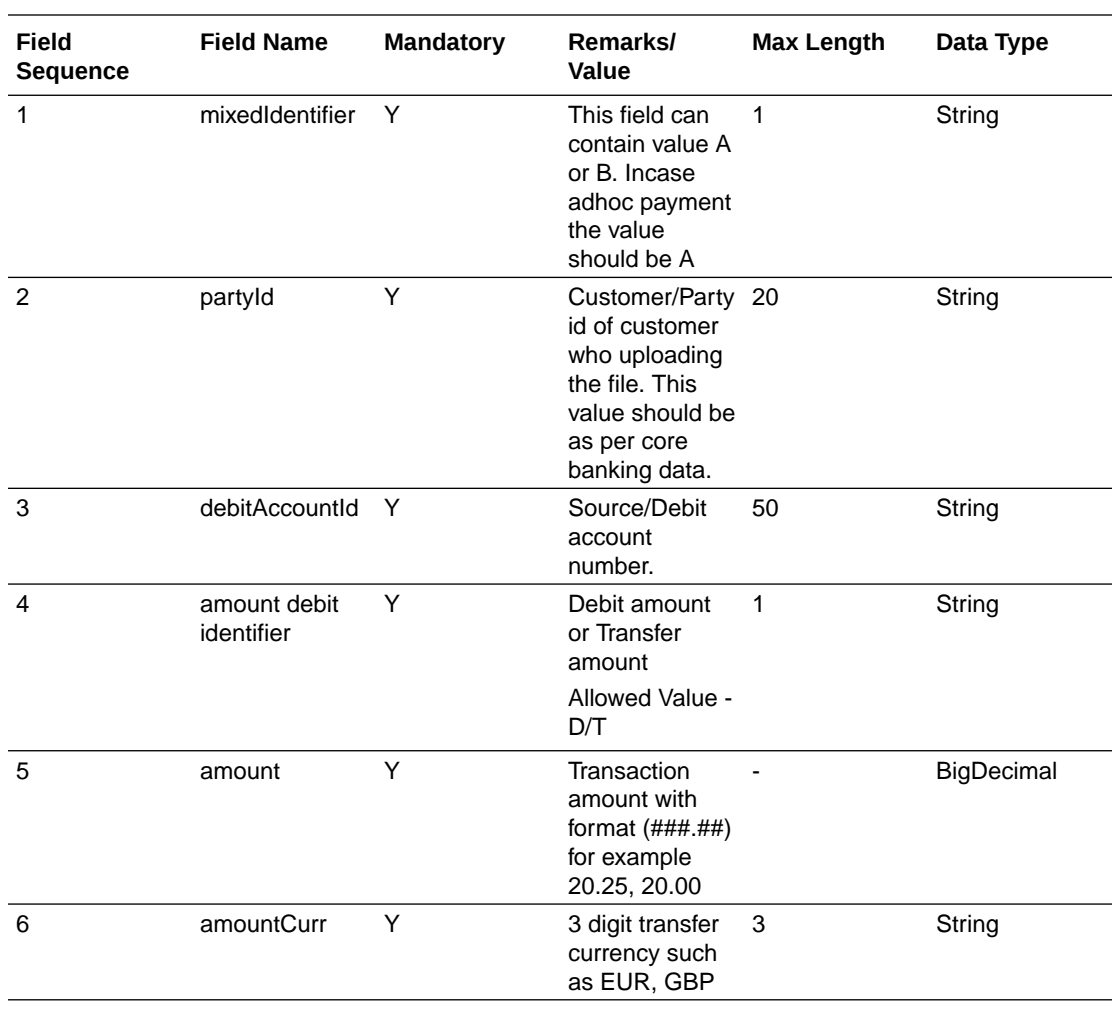

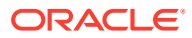

<span id="page-15-0"></span>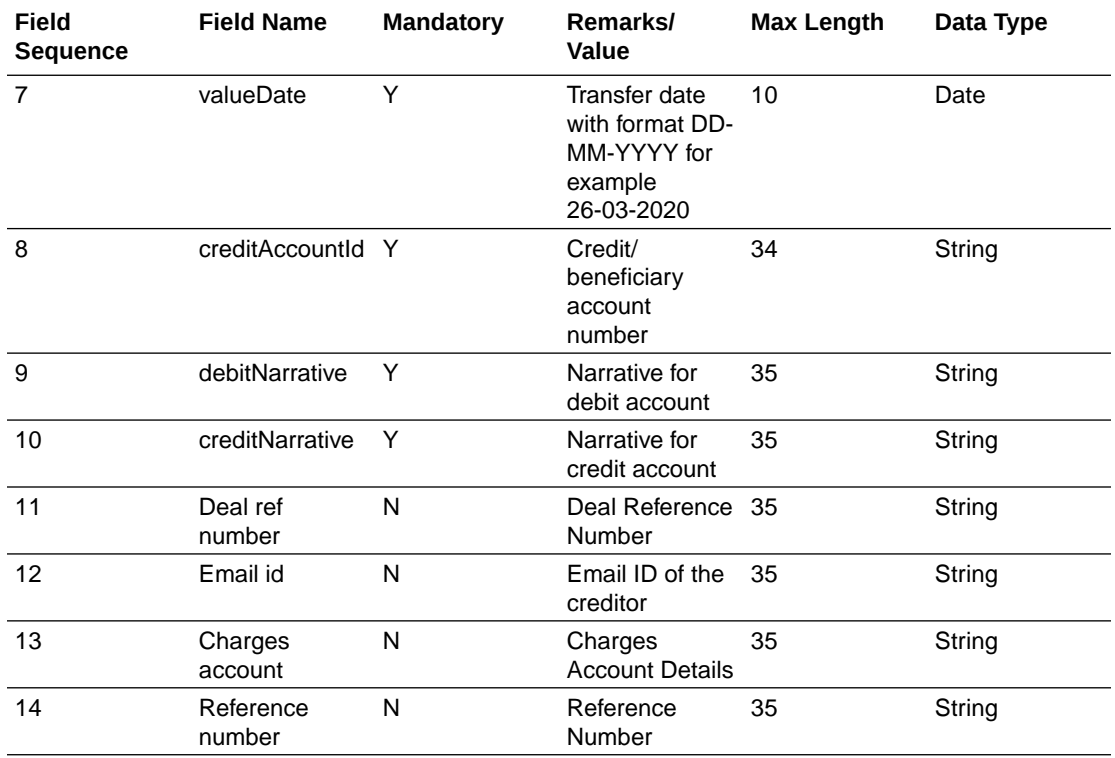

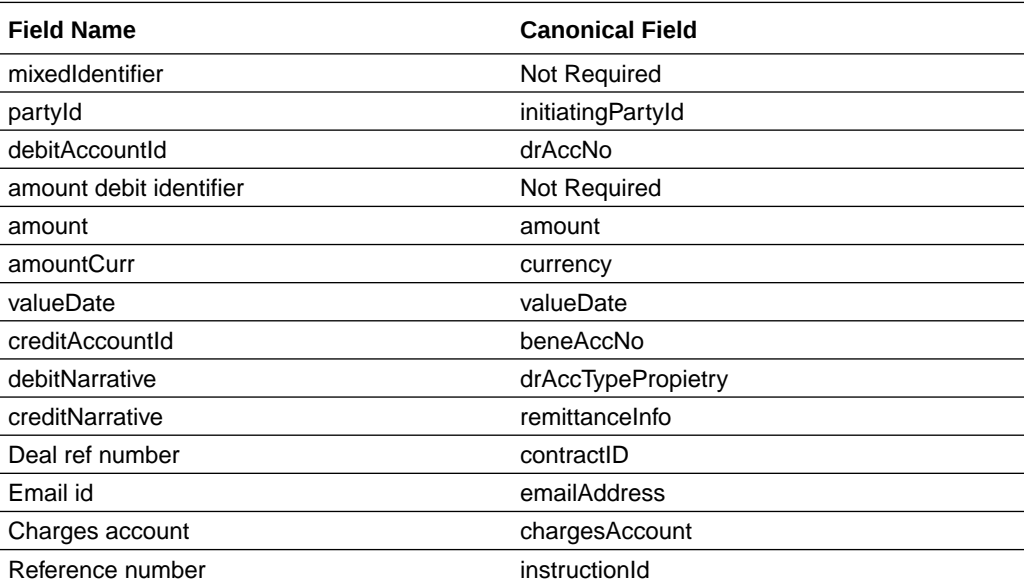

## 2.2 Internal Fund Transfer Format 2

**Format Supported - CSV**

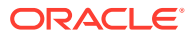

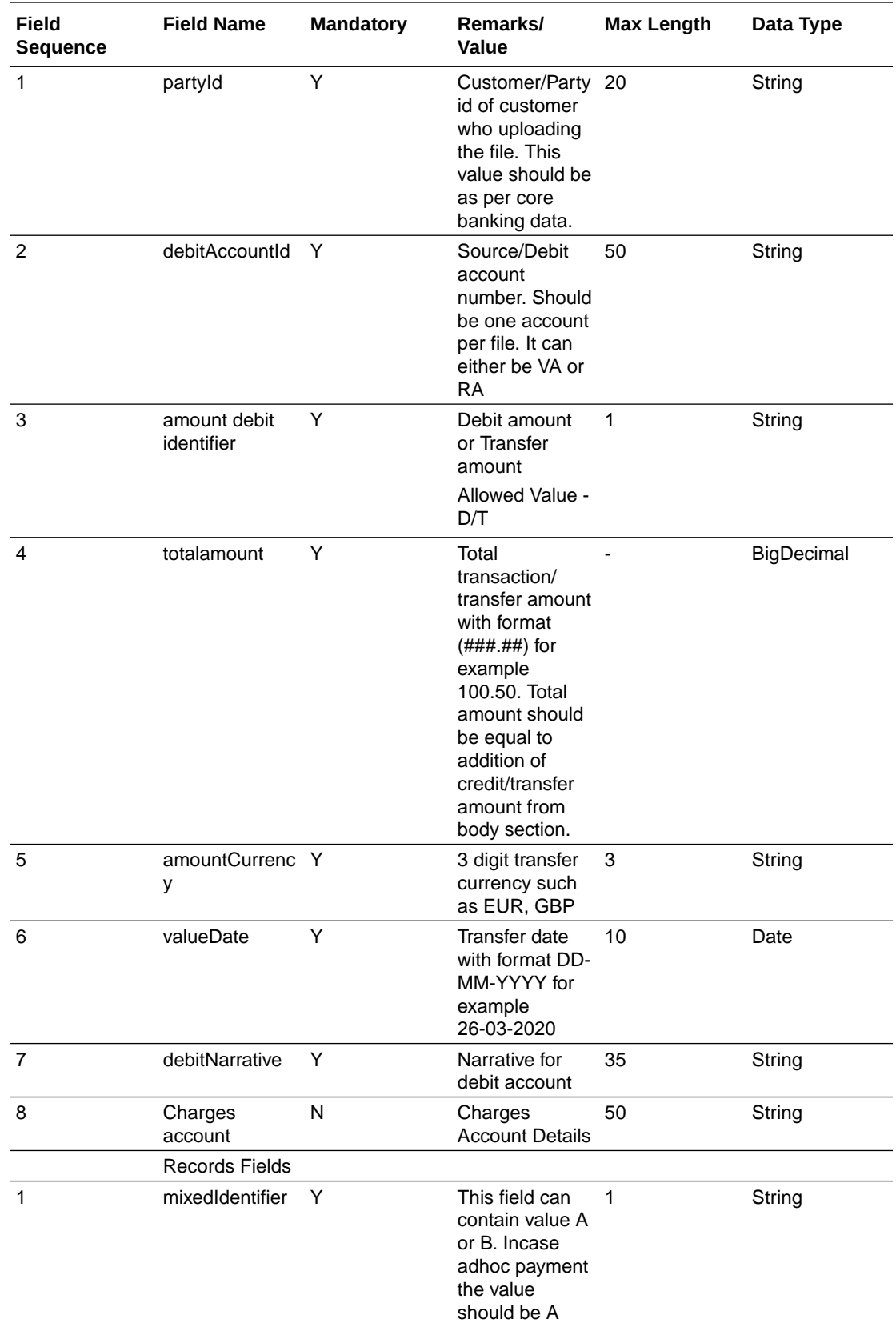

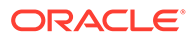

<span id="page-17-0"></span>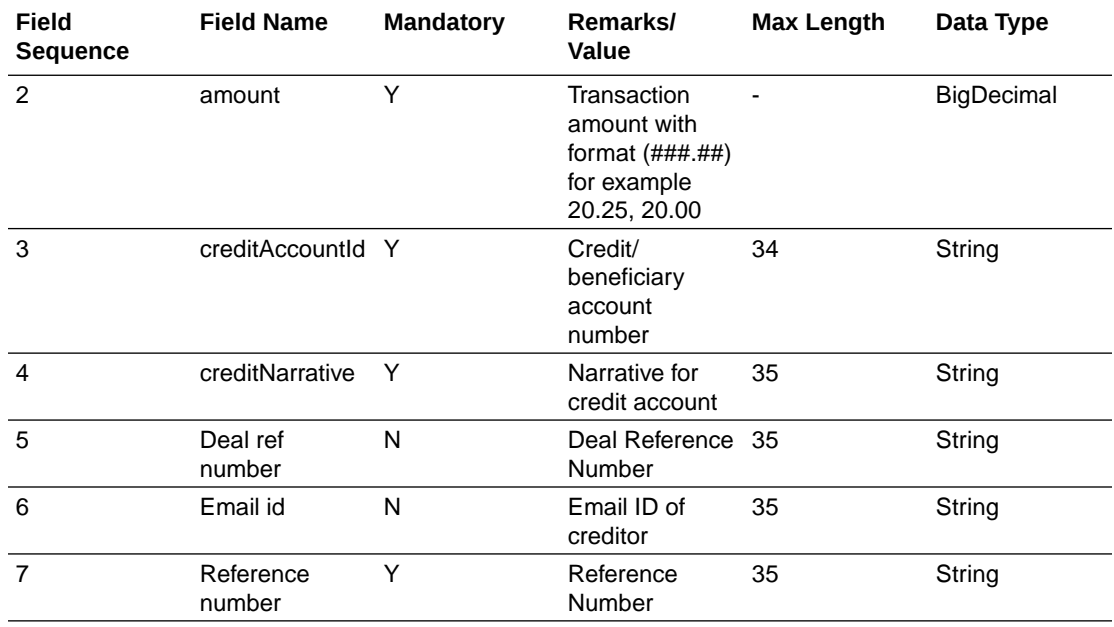

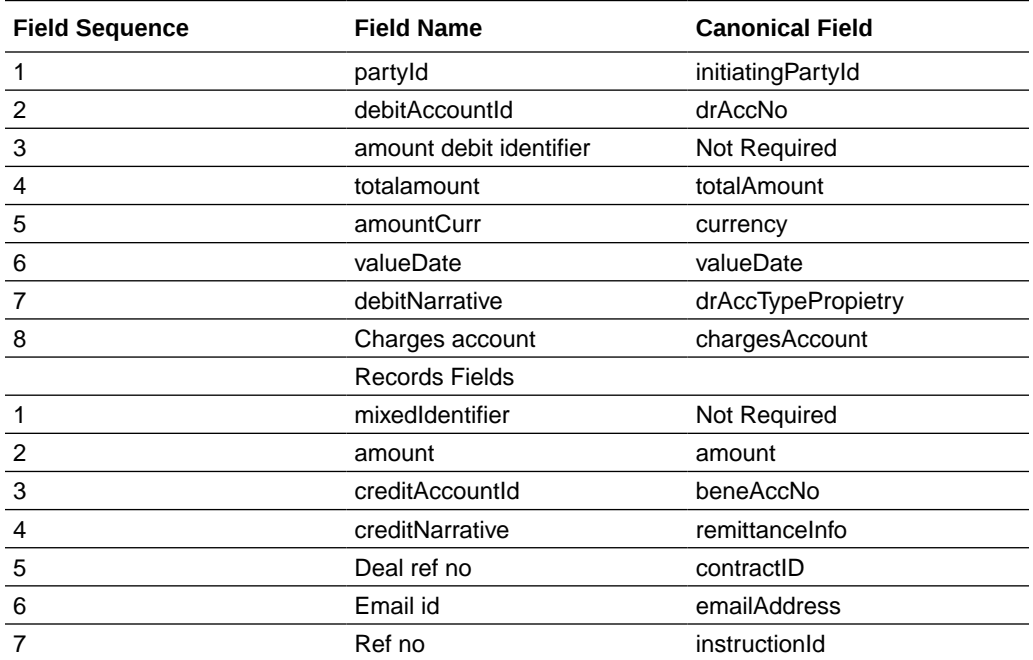

## 2.3 Domestic Fund Transfer Format 1

**Format Supported - CSV**

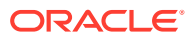

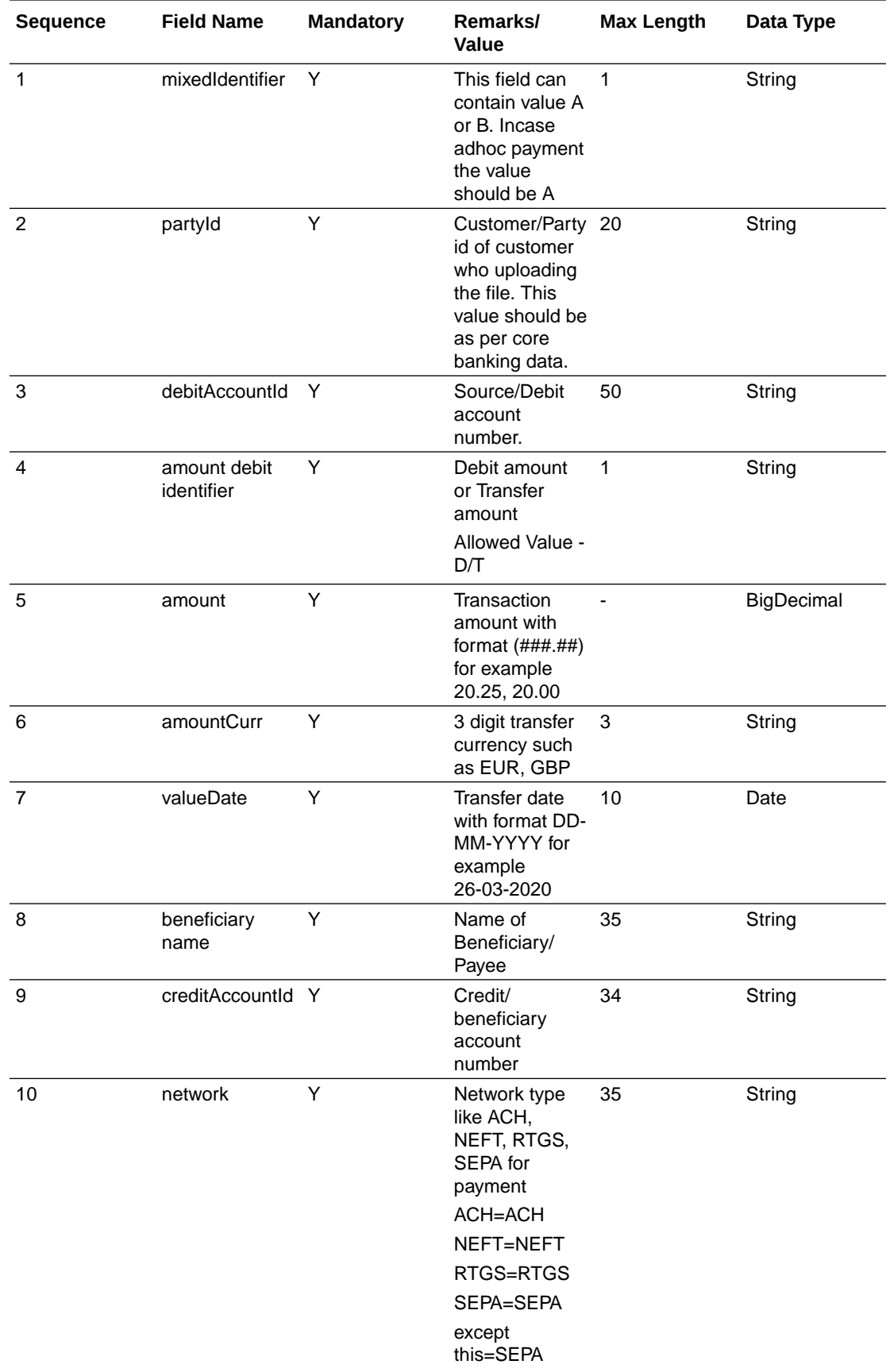

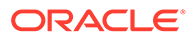

<span id="page-19-0"></span>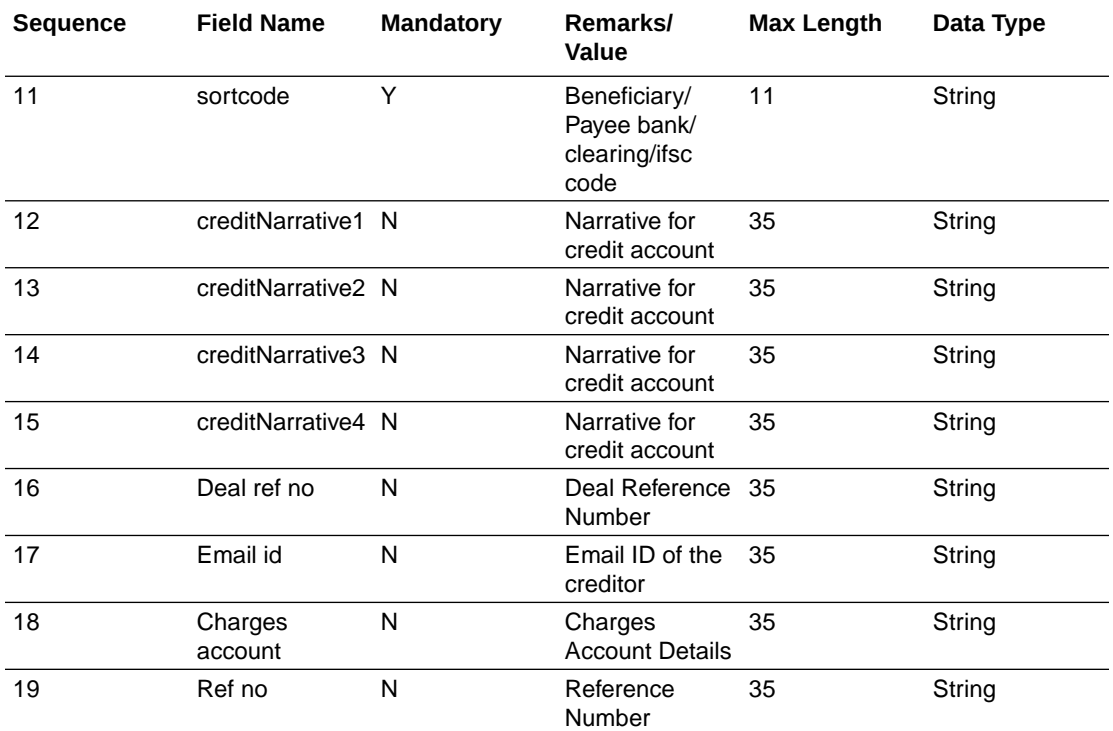

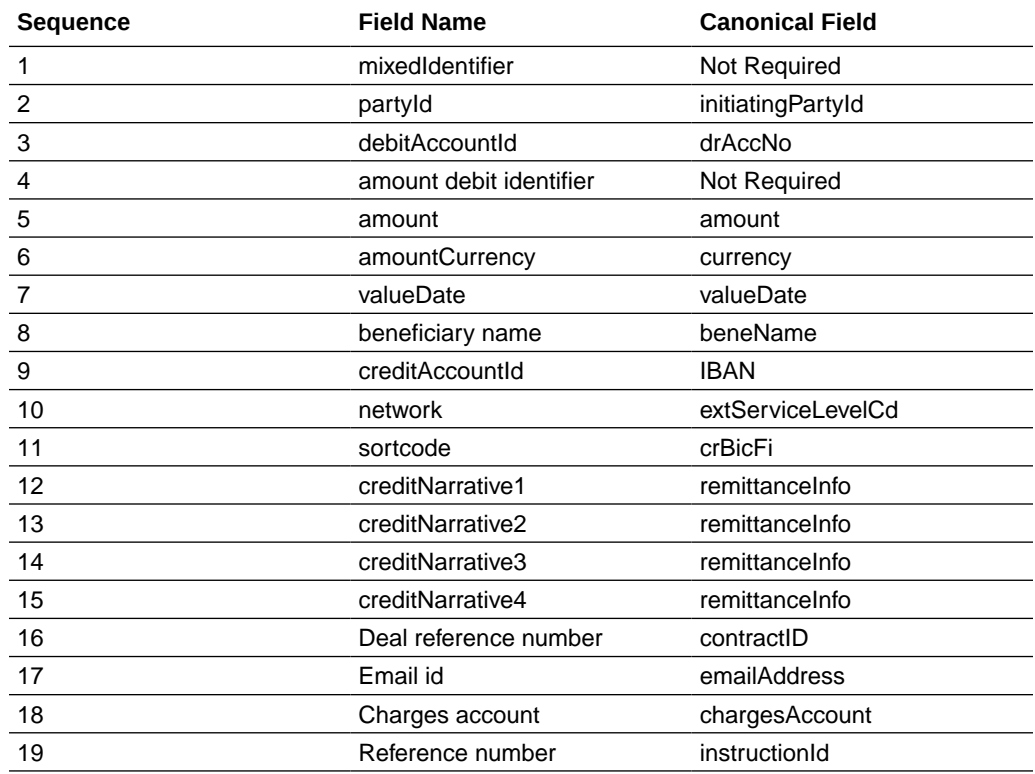

# 2.4 Domestic Fund Transfer Format 2

### **Format Supported - CSV**

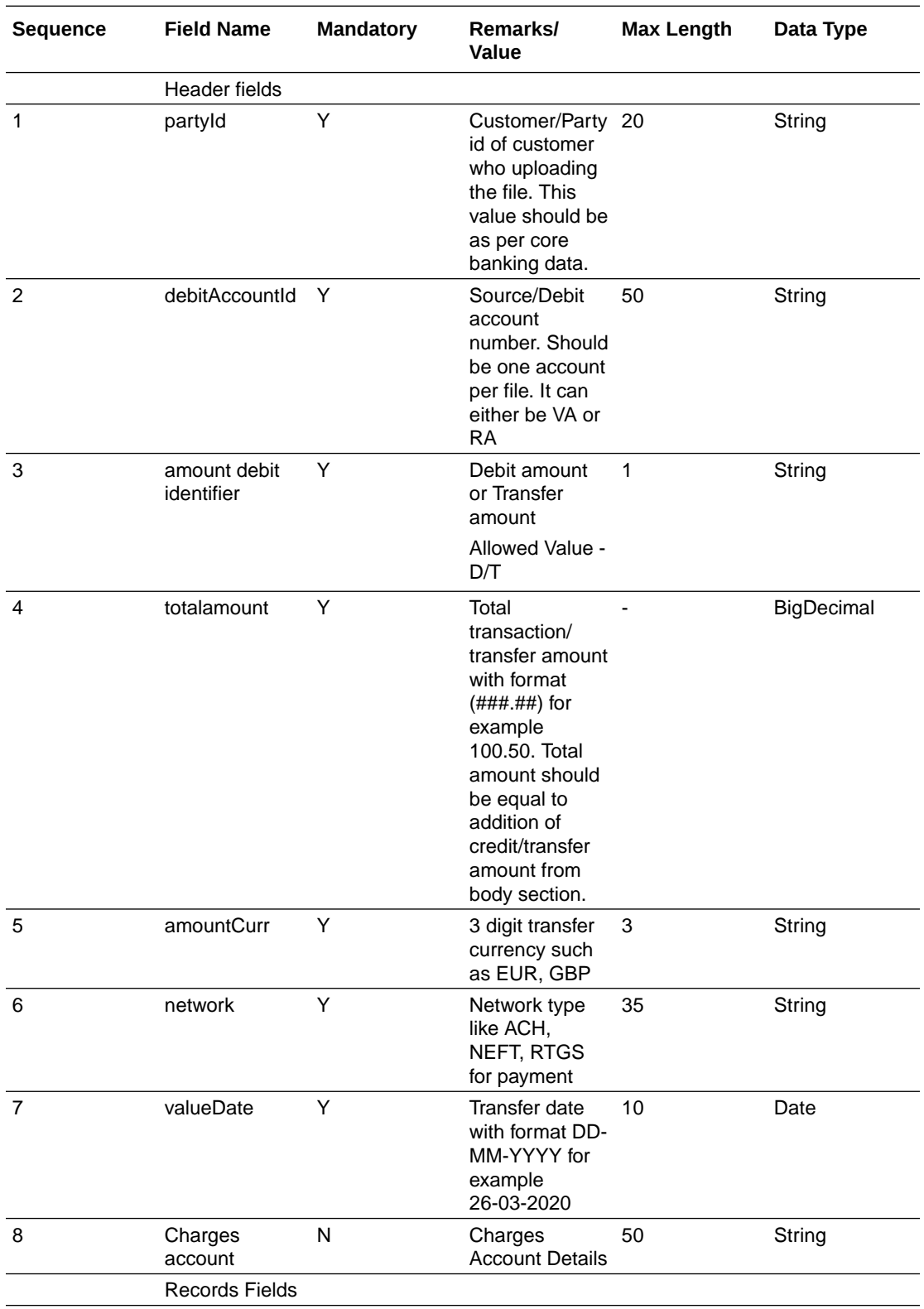

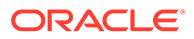

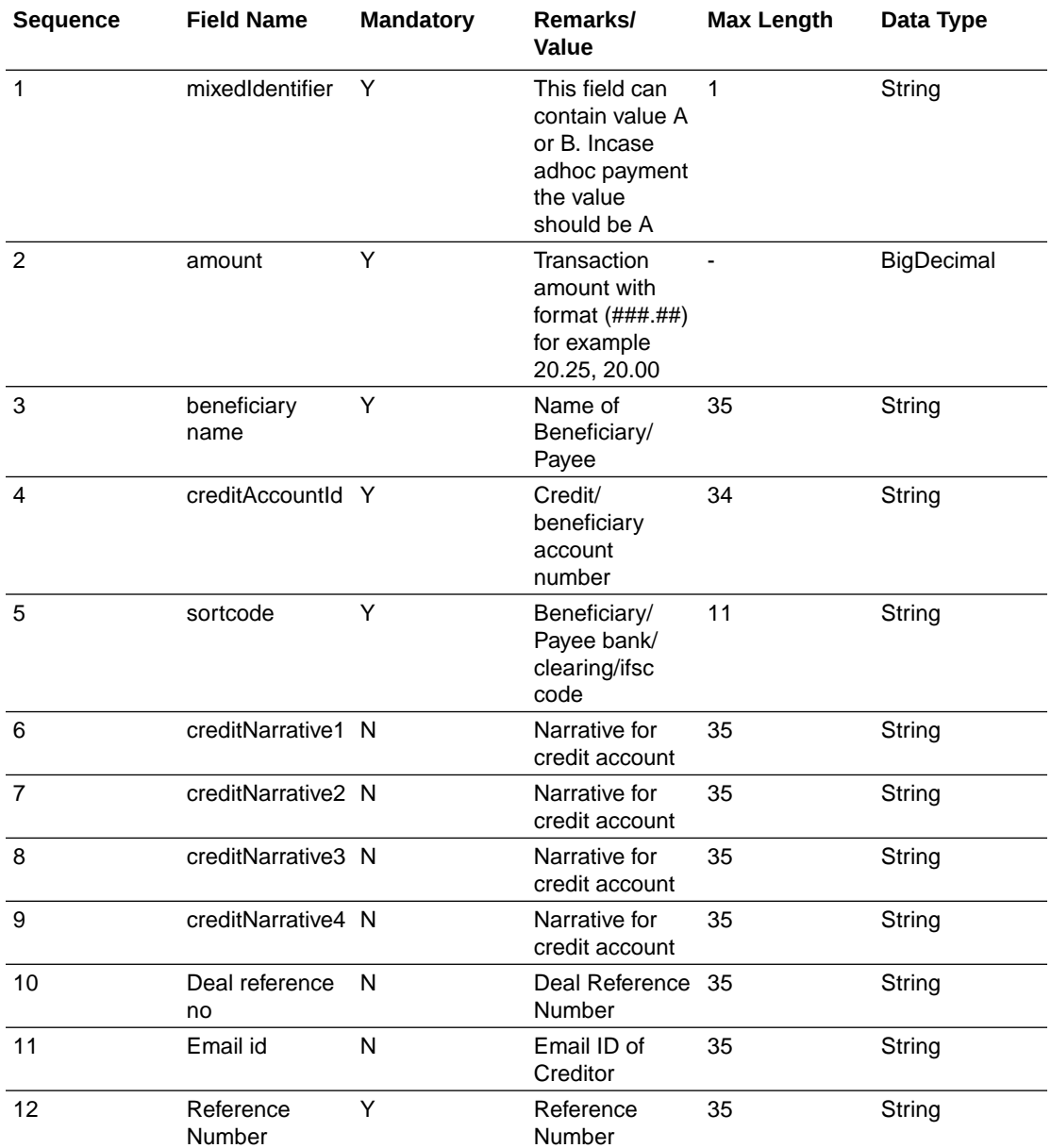

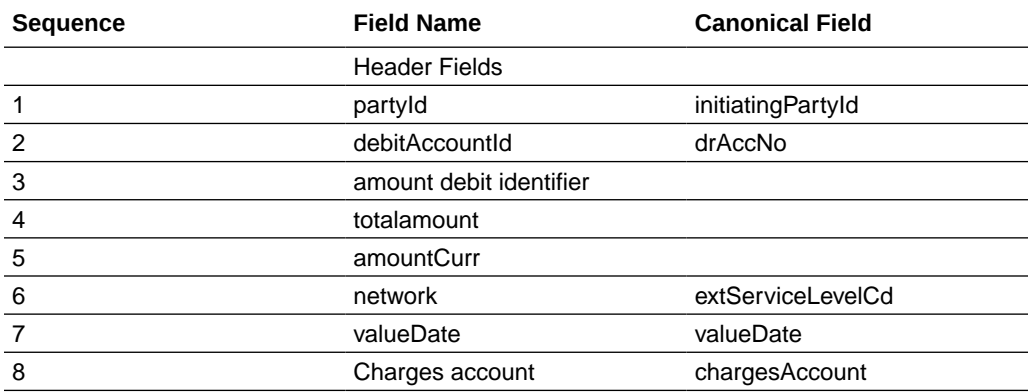

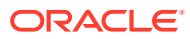

<span id="page-22-0"></span>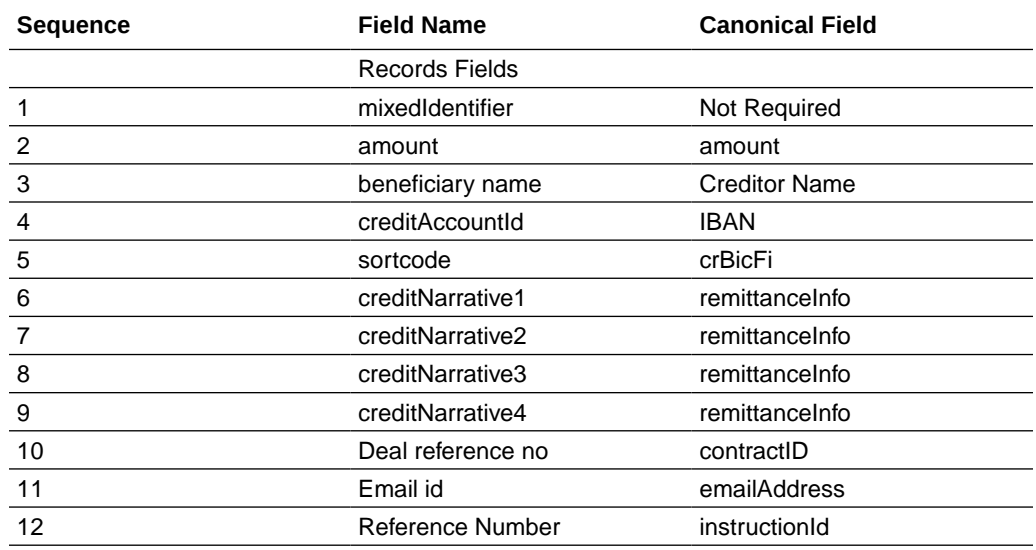

## 2.5 International Fund Transfer Format 1

### **Format Supported - CSV**

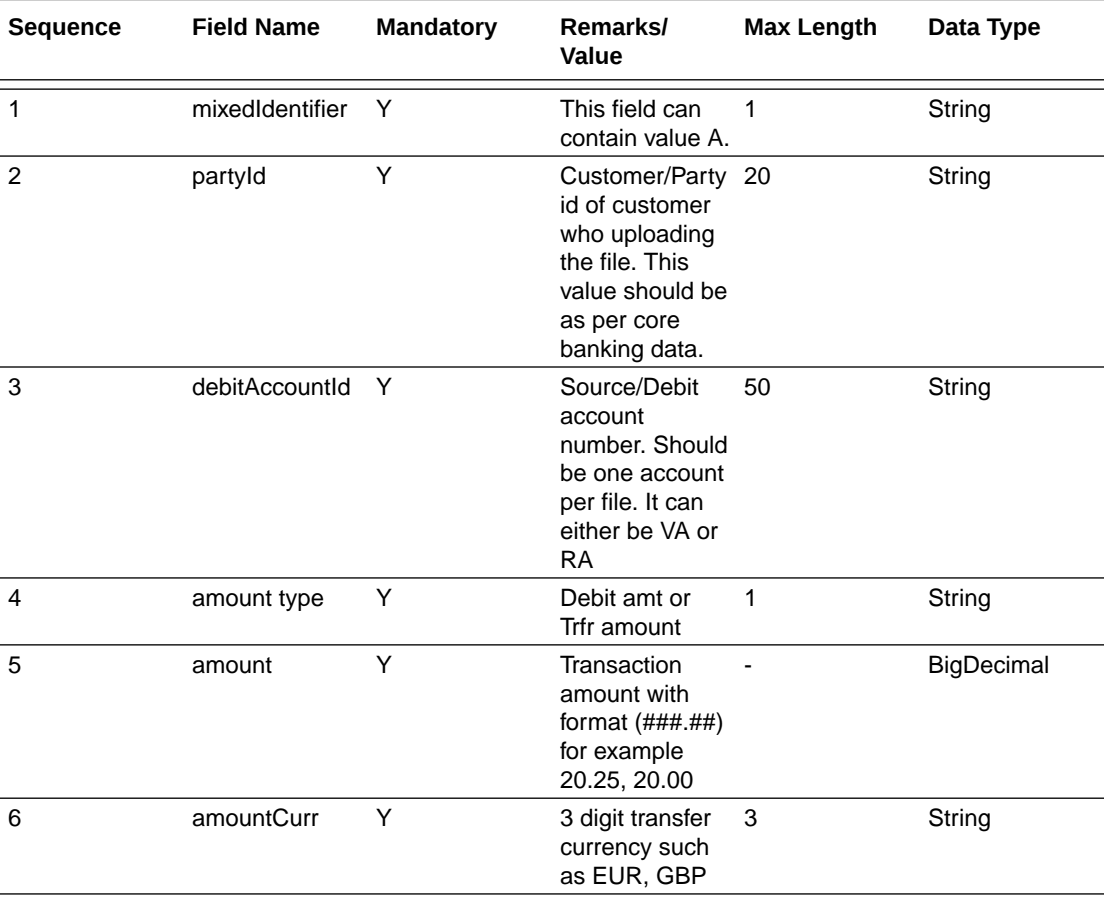

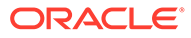

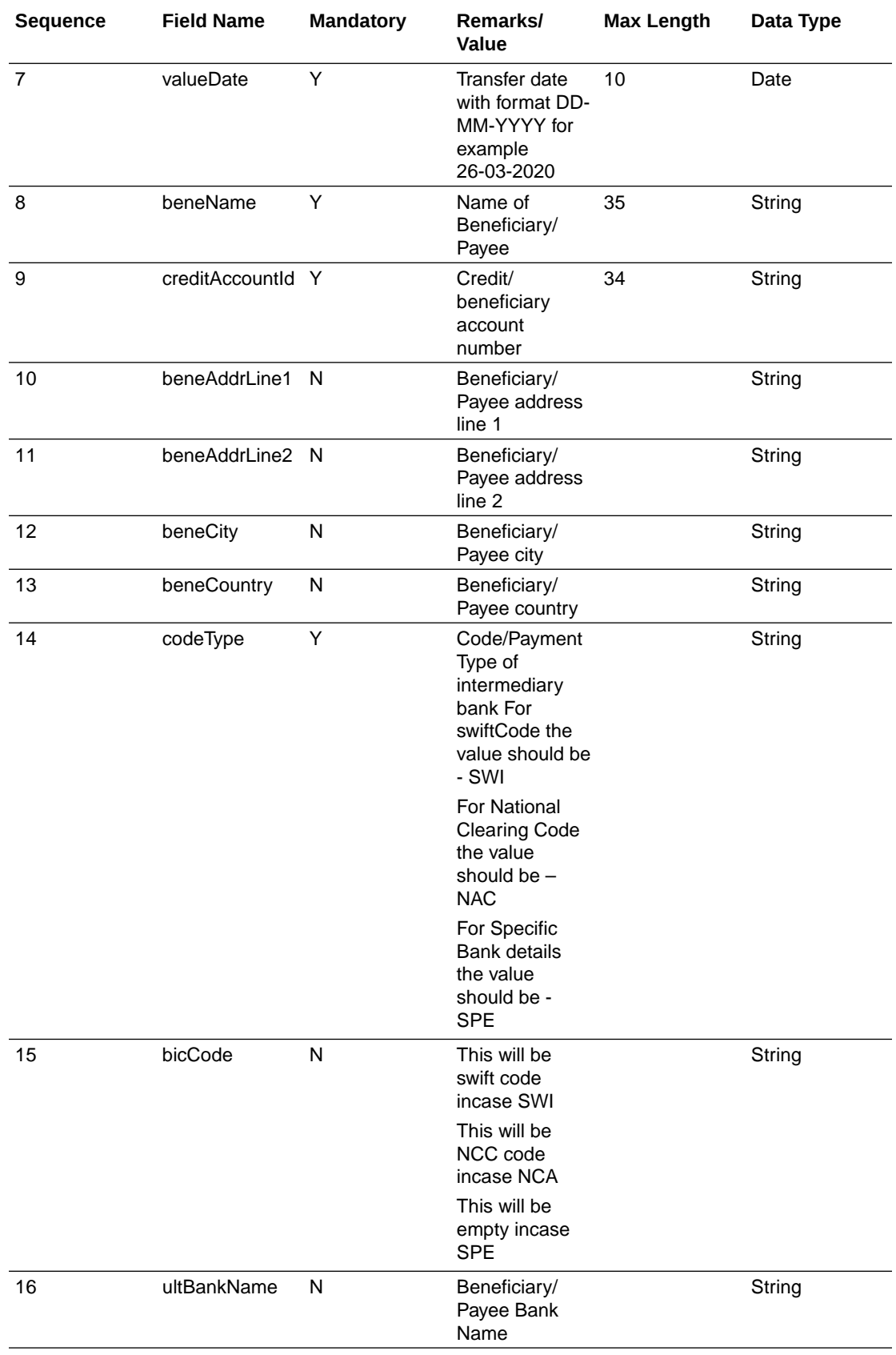

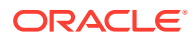

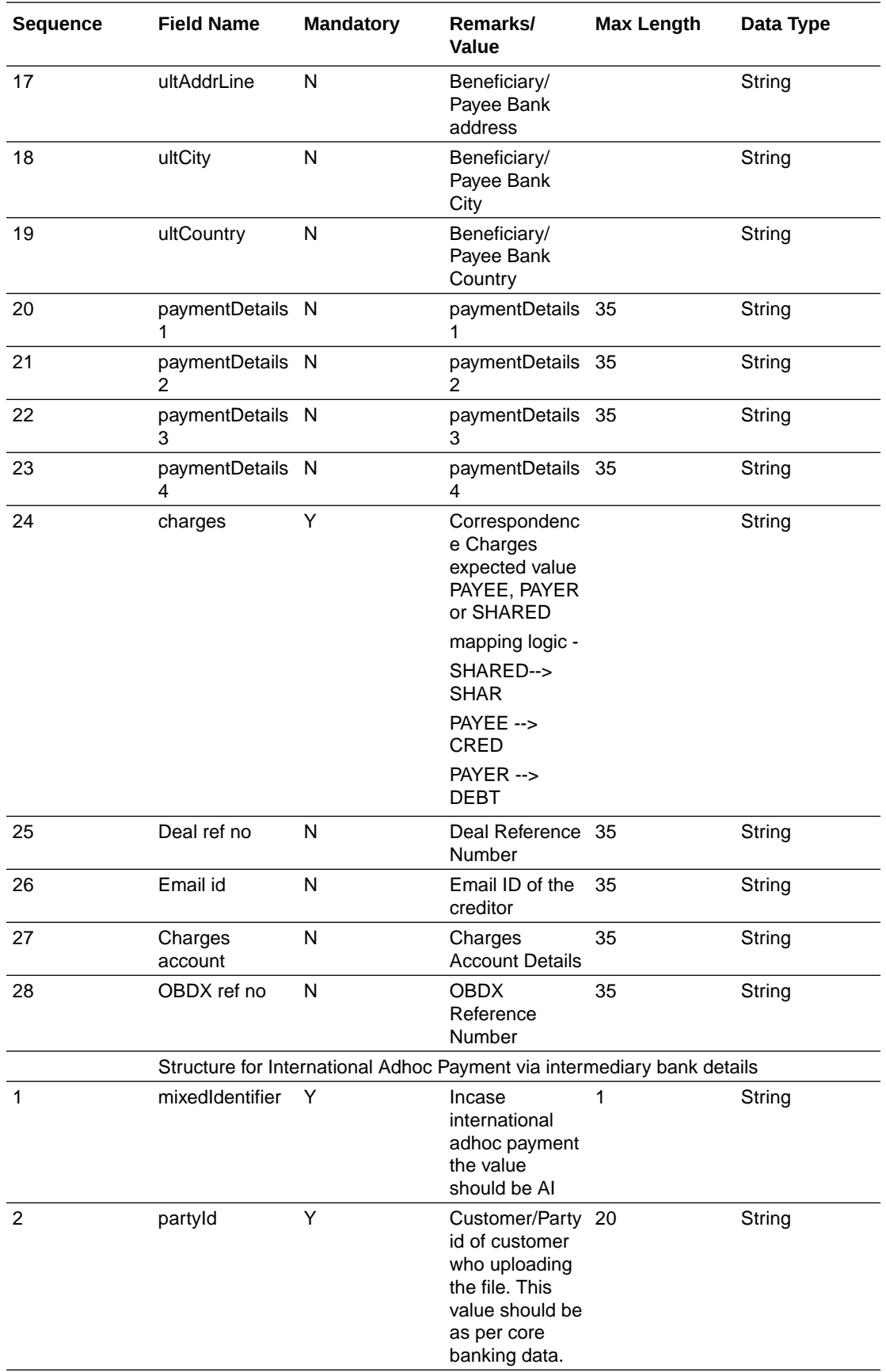

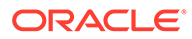

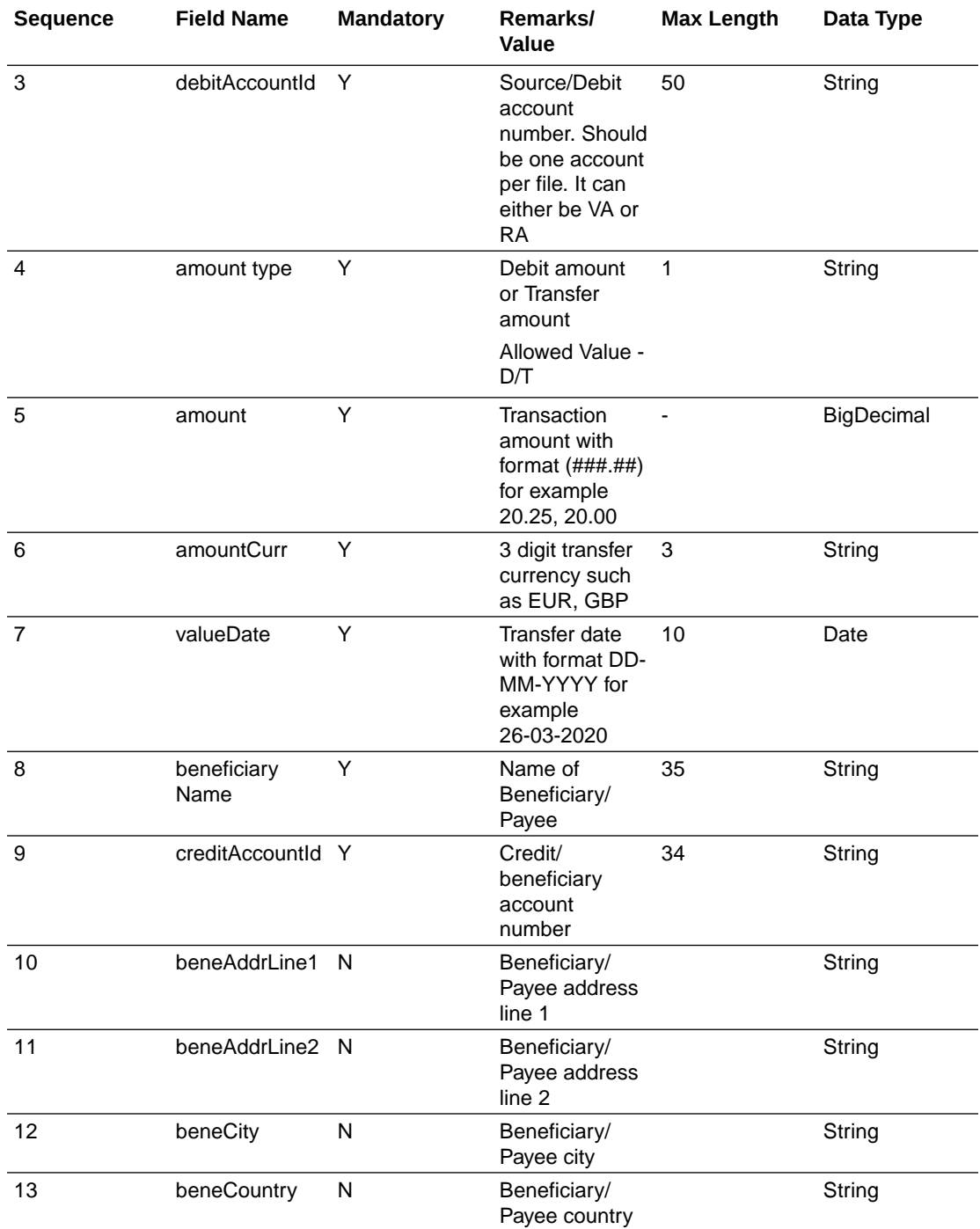

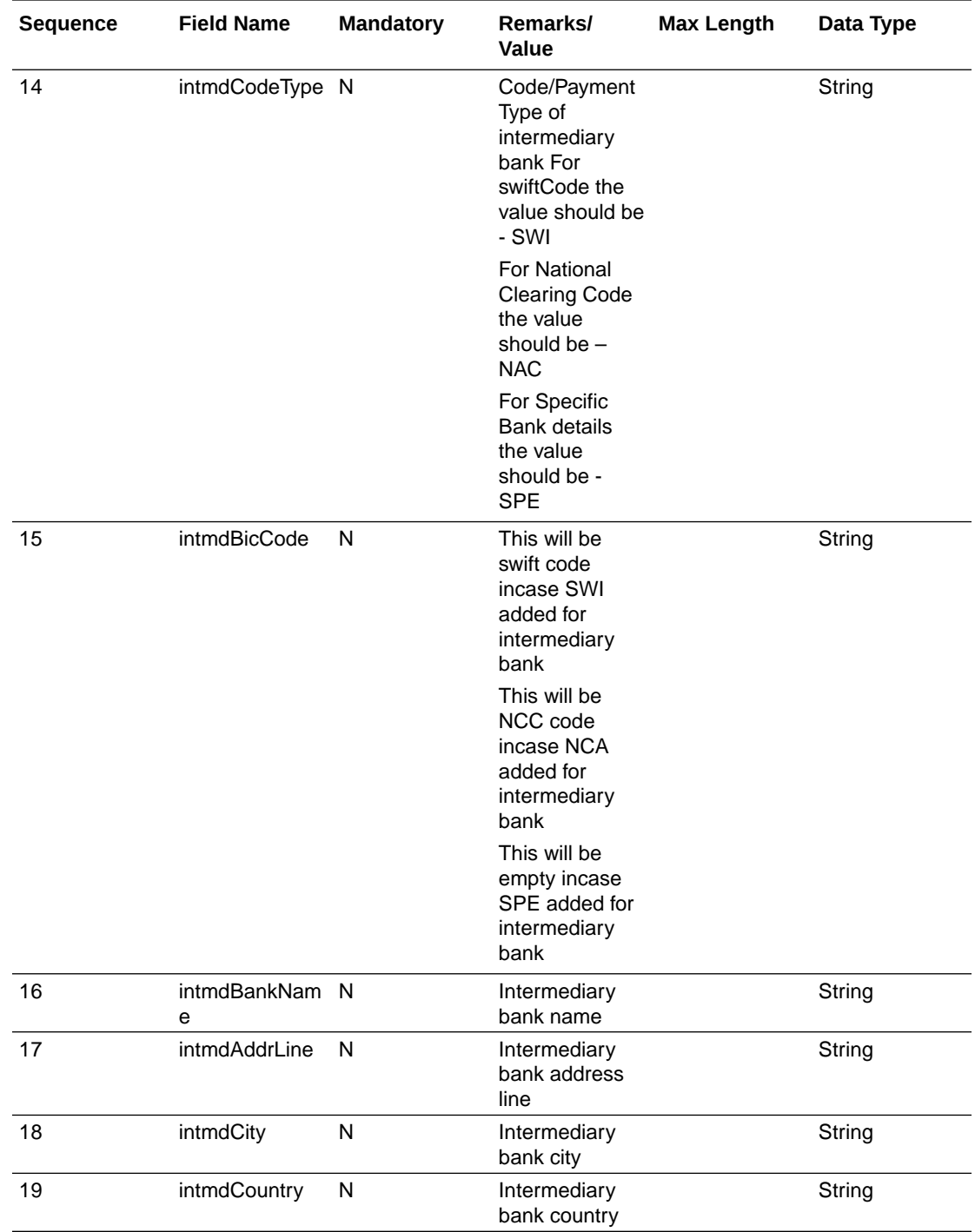

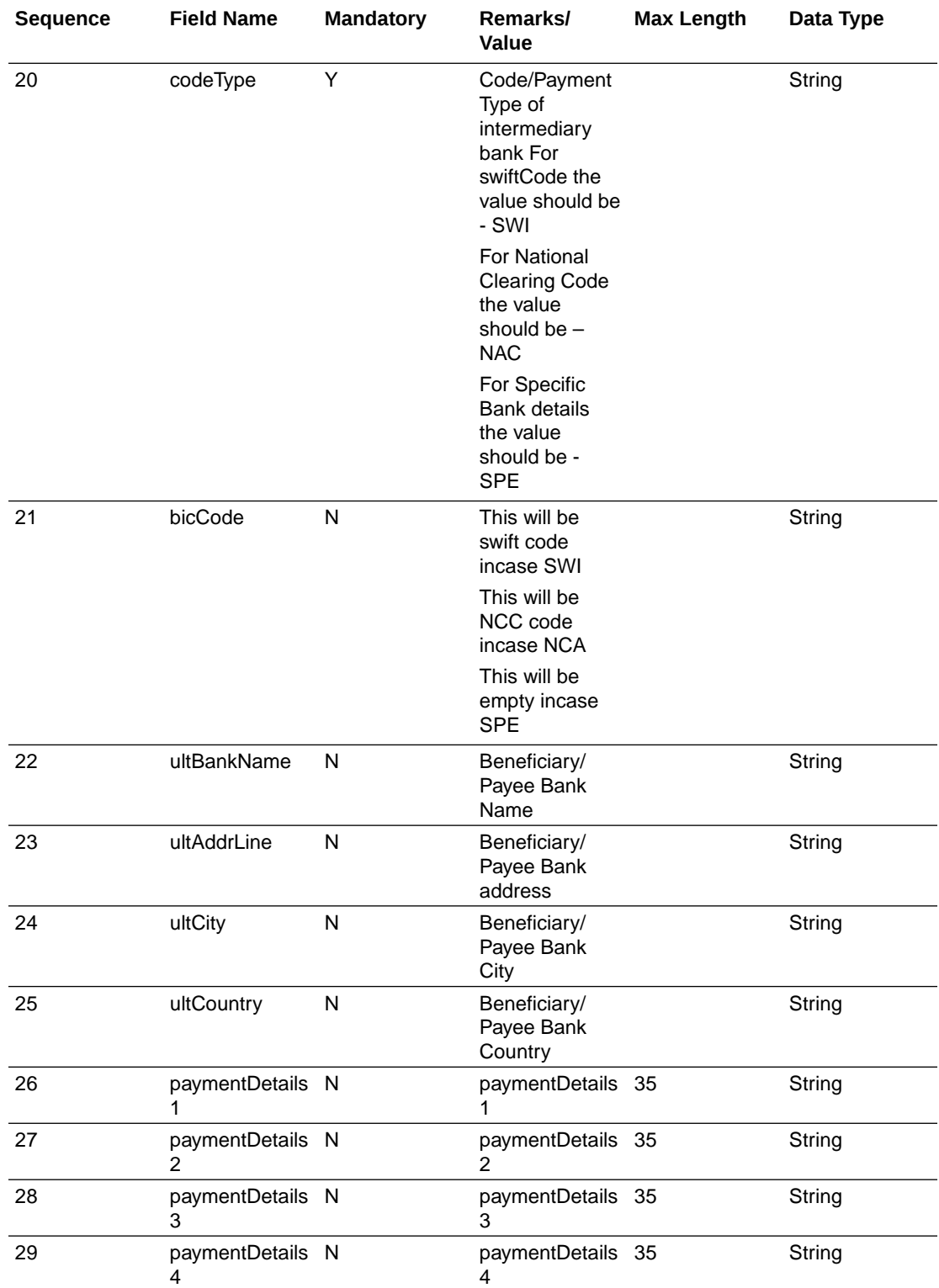

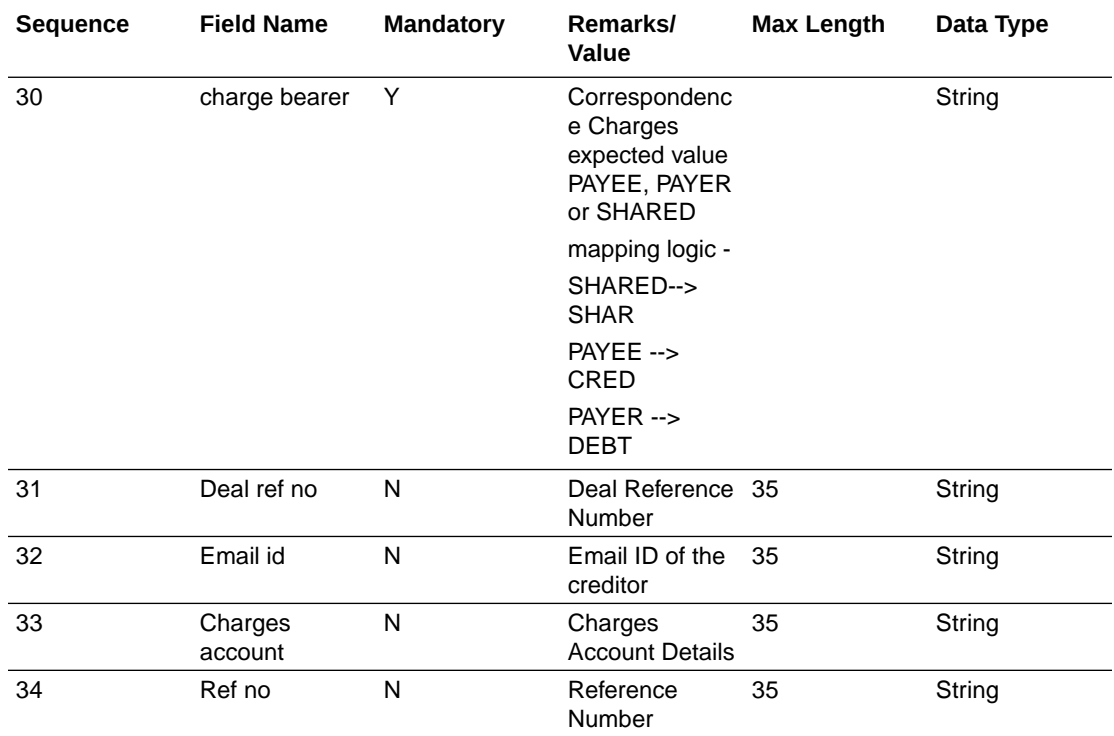

Structure International Adhoc Payment

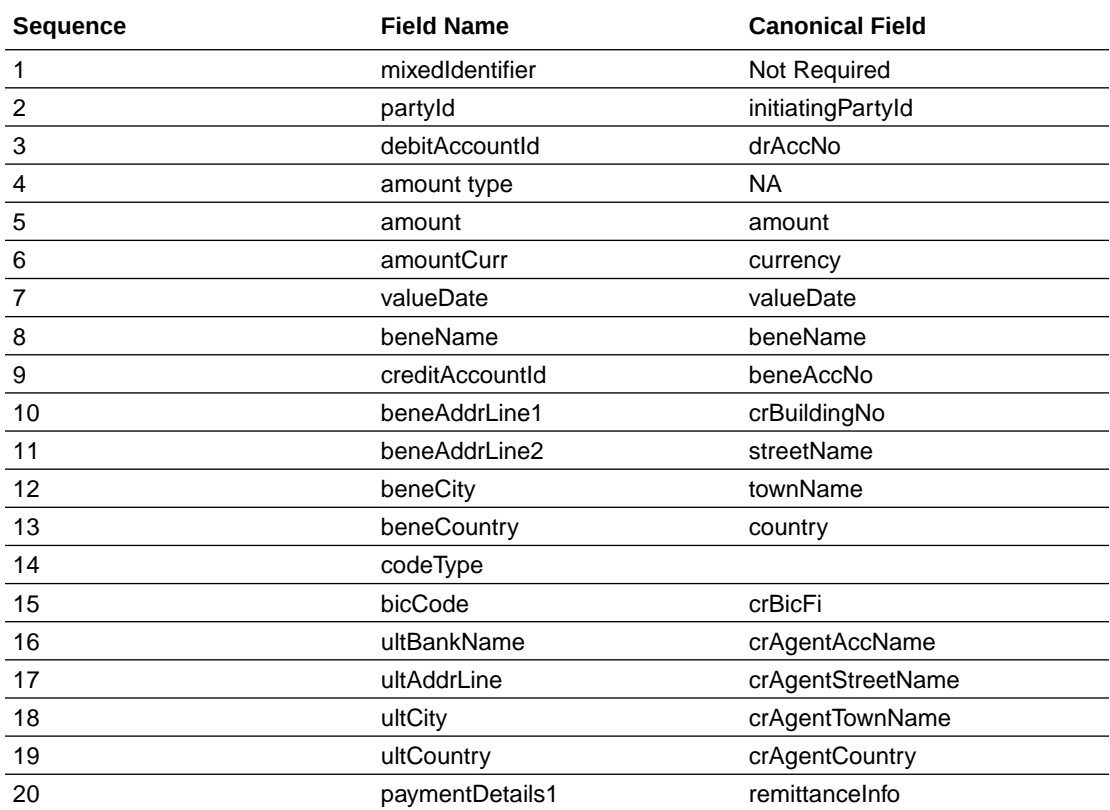

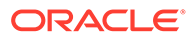

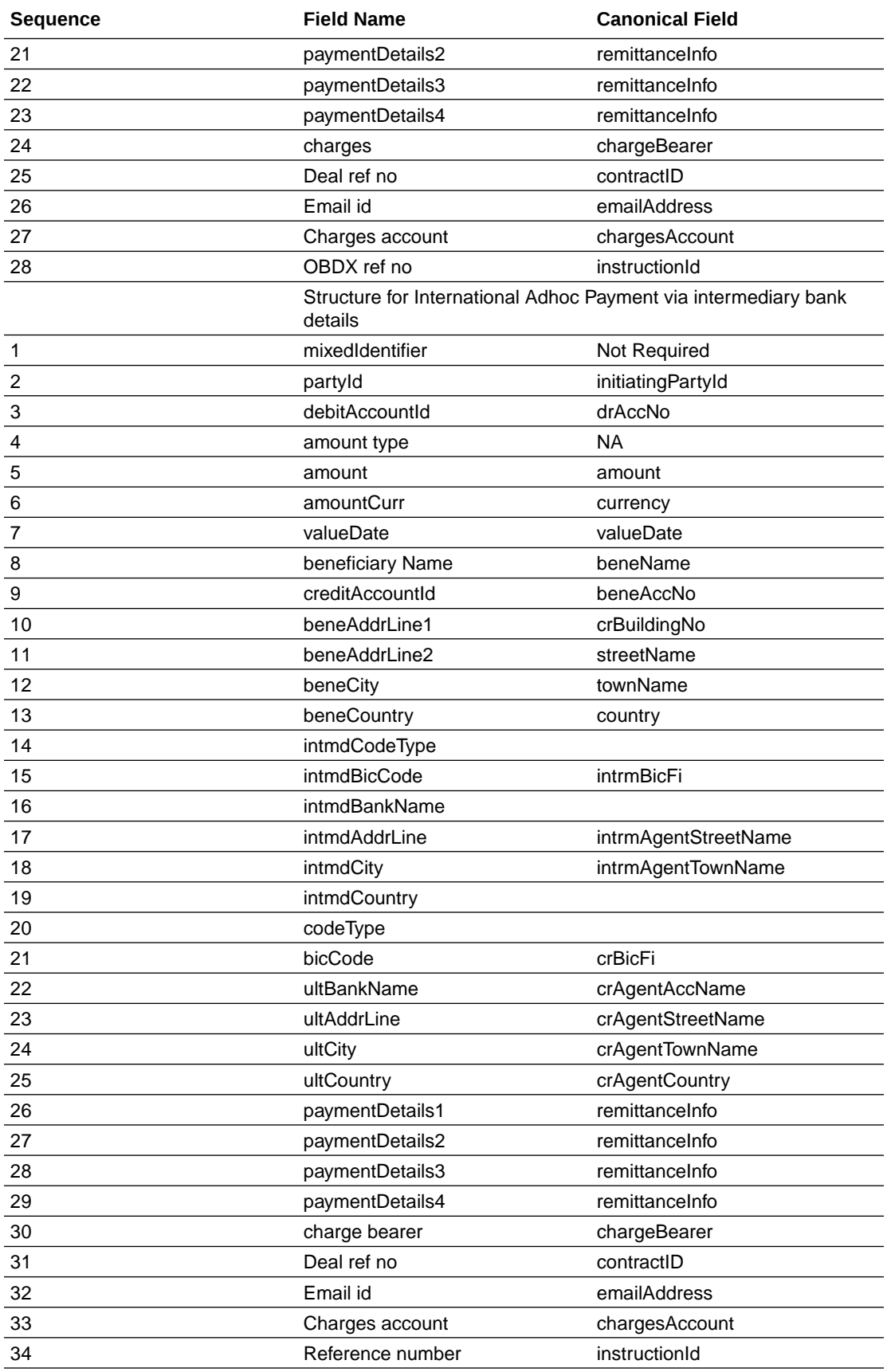

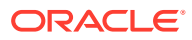

# <span id="page-30-0"></span>3 List of Topics

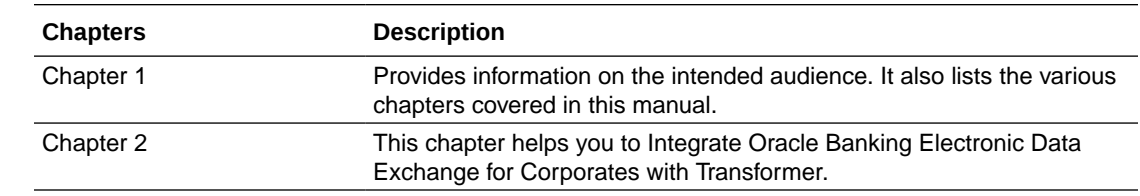

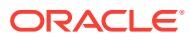

# <span id="page-31-0"></span>Index

### D

Domestic Fund Transfer Format 1, *[2-4](#page-17-0)* Domestic Fund Transfer Format 2, *[2-6](#page-19-0)*

### F

Formats Supported (Out of the box), *[2-1](#page-14-0)*

I

Integration Guide, *[1-1](#page-5-0)* Internal Fund Transfer Format 1, *[2-1](#page-14-0)* Internal Fund Transfer Format 2, *[2-2](#page-15-0)* International Fund Transfer Format 1, *[2-9](#page-22-0)* Introduction, *[1-1](#page-5-0)*

### L

List of Topics, *[3-1](#page-30-0)*

### M

Maintenance in OBEDX, *[1-9](#page-13-0)* Maintenance in OBRH, *[1-8](#page-12-0)* Maintenance in Transformer, *[1-1](#page-5-0)* Middleware service, *[1-3](#page-7-0)*

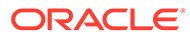